Descargar AutoCAD Torrente Clave de activación Windows {{ ultima versión }} 2022

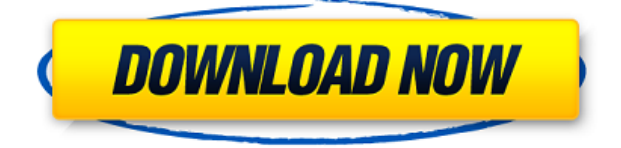

El software le permite abrir sus archivos DWG de AutoCAD Descargar con crack completo R12 favoritos sin tener que realizar ningún pago. Es gratis. No, no hay opción de comprar el producto porque es totalmente gratis. Este software es totalmente gratuito para descargar y utilizar con fines educativos y personales. ... Es un placer trabajar con su interfaz simple y limpia; su interfaz de usuario es muy intuitiva y no tengo problema en aprenderla rápidamente; las herramientas son extensas y tiene una amplia gama de opciones; es realmente rápido y confiable para hacer lo que necesito hacer.

## **AutoCAD Parche con clave de serie Número de serie For Windows 2023**

La curva de aprendizaje no es un problema para AutoCAD, ya que se puede utilizar de dos formas. Es probablemente el software 2D de escritorio más popular que se usa ampliamente en los campos de arquitectura, mecánica, civil, plomería, electricidad, automóviles, construcción e ingeniería. Especialmente, se utiliza en obras de construcción como una herramienta para dibujar modelos tridimensionales, y los editores de CAD estarán más dedicados a ello. Al usar AutoCAD, puede elegir entre dos interfaces; el modo de vista 2D o el modo de vista 3D. AutoCAD es la primera opción de muchos ingenieros, arquitectos, topógrafos y cualquier persona que necesite crear dibujos en 2D y 3D de manera eficiente. Una de las herramientas más importantes para muchos profesionales de la ingeniería y la arquitectura es el software CAD/CAE. AutoCAD es el líder en la industria. Proporciona potentes herramientas para convertir dibujos 2D en geometría 3D. Con una potente geometría 3D, el usuario puede crear y editar geometría 3D. Hay dos versiones de AutoCAD. Uno se llama AutoCAD LT y el otro AutoCAD for Small Business o Enterprise (Academy). Eso es todo lo que hay sobre los conceptos básicos de AutoCAD. Ciertamente, no es de extrañar que este software de diseño sea una de las herramientas más populares, más utilizadas y más populares en el mundo de la arquitectura. AutoCAD es una herramienta vital para cualquier arquitecto, ingeniero, dibujante, creador de modelos o diseñador. Ahora que ha aprendido los conceptos básicos, ¡es hora de ensuciarse las manos y comenzar a practicar! Estos videos lo ayudarán a practicar el dibujo en una variedad de espacios 2D y 3D. También le enseñarán algunas tareas básicas y lo familiarizarán con las diferentes propiedades de dibujo. ¡Incluso puedes usar estos videos para practicar tus habilidades 3D! El sistema operativo disponible en AutoCAD es Windows. Como resultado, debe pensar en el sistema operativo con el que está familiarizado. Para la mayoría de los usuarios, solo usan Microsoft Windows. En general, es posible utilizar todas las funciones de AutoCAD en Windows.Sin embargo, puede conectarse a Internet y ejecutar algunos programas, pero no usar todas las funciones del software.

descargar puertas 3d autocad descargar plantas 3d autocad descargar tornillo 3d autocad descargar comedor 3d autocad descargar camion 3d autocad descargar casa 3d autocad descargar sillas 3d autocad autocad descargar gratis para pc windows descargar autocad para pc windows 10 descargar autocad para pc windows 7

Una vez que tenga una buena idea de cómo funciona AutoCAD, puede tomar otras decisiones para diseñar su dibujo, lograr los resultados deseados y crear funciones personalizadas. Un usuario experto puede utilizar las herramientas y técnicas que se detallan en AutoCAD para principiantes. También hay un recurso en línea gratuito para principiantes en http://autocadforbeginners.autodesk.com/. **3. ¿Qué tan fácil es encontrar instructores en mi región?** Nunca he estado en un centro de formación para ningún programa CAD. Siempre aprendí en el trabajo. Siempre me he preguntado si hay una mejor manera de aprender en lugar de tomar clases, pero parece que no puedo encontrar a nadie. ¿Existe una organización acreditada a la que se pueda ir para aprender CAD? La mayoría de los instructores tienen más experiencia que yo. Puede comenzar con lo básico pero también aprender las funciones avanzadas. Si es un principiante, solo necesita seguir los manuales y tutoriales (son extremadamente útiles) y luego comenzar a aprender a usar todas las funciones que se le ocurran. Pero no espere utilizar todas las funciones en su máximo potencial de inmediato. Aprender lleva tiempo, pero puedes adquirir el hábito de aprender cosas nuevas todos los días. Sé que la mayoría de las personas que han usado este programa durante años son personas que comenzaron aprendiendo los conceptos básicos y solo tuvieron que cambiar algunas líneas en sus dibujos a partir de ahí. Es cierto que algunos usuarios encontrarán errores, bloqueos o desafíos en el flujo de trabajo que ralentizarán su computadora y las personas que las usan. Si esto sucede, deben informar el problema a Autodesk y, a menudo, hay ayuda disponible de un socio de soporte técnico autorizado de Autodesk. Sin embargo, descubrirán que pueden aprender a usar AutoCAD de manera rápida y efectiva mediante el uso de tutoriales y videos, y asistir a un proveedor de capacitación autorizado de AutoCAD. La experiencia ayuda en situaciones en las que el usuario se encuentra con problemas que pueden deberse a que ingresó un comando de forma incorrecta o cometió un error.Entonces descubrirán que no es necesariamente el software lo que causa problemas, sino su falta de experiencia o conocimiento de un aspecto particular del software. Los usuarios siempre deben tener en cuenta que cuando se encuentran errores, generalmente pueden encontrar que hay un video de YouTube o un tutorial que puede ayudarlos.

Mi clase disfrutó de la experiencia de aprender AutoCAD y encontró fácil la curva de aprendizaje. Mi experiencia personal fue similar. Estoy seguro de que alguien con problemas de espalda tendría problemas, pero no todo el mundo necesita tener problemas de espalda. Como todo lo demás, AutoCAD no es fácil de aprender. Si eres un programador competente o un gurú de Excel, es posible que AutoCAD no sea para ti. Pero si es un ingeniero de diseño experimentado o trabaja en otra función dentro de la industria que necesita el uso de AutoCAD, encontrará que la interfaz de usuario es mucho más fácil de usar. AutoCAD es un poderoso paquete de software CAD. Tiene la funcionalidad para dibujar modelos 3D y para generar vistas 3D. Esta es una herramienta muy poderosa. Pero la falta de instrucción podría dificultar su aprendizaje y uso. Dependiendo del tamaño de la empresa, el nivel de experiencia de los usuarios de CAD y las características del software de CAD requeridas, el esfuerzo requerido para aprender el software de AutoCAD varía. Principalmente, depende del tamaño de su departamento de CAD. AutoCAD tiene sus limitaciones, pero eso no significa que no puedas hacer las cosas. El hilo de Quora tiene innumerables experiencias de usuarios que atestiguan el hecho de que cualquiera puede aprender AutoCAD usándolo correctamente y sabiendo qué esperar. Si sigues estos consejos, no tendrás problemas.

**3. Después de haber aprendido los conceptos básicos de AutoCAD, ¿cuál es el siguiente paso para alguien que busca tomar sus primeras posiciones en CAD?** Recomendaría una parte de AutoCAD del Certificado de Especialista MCSI 1, además de una parte de AutoCAD del Certificado de Especialista MCSI 1. Podrá progresar mucho más rápido con este conocimiento que yendo directamente a MCSI1 si aún no ha recibido esta calificación. Hay miles de tutoriales de AutoCAD disponibles en YouTube y cuando busca "AutoCAD", encontrará lo que necesita sin siquiera mirar los videos.Encontrará lo que necesita allí y si se desplaza hacia atrás en el historial de búsqueda, puede encontrar rápidamente tutoriales para cada comando de AutoCAD. Este es un método maravilloso para aprender el producto en un corto período de tiempo. Cada comando tiene una razón para ser utilizado.

## <https://techplanet.today/post/autocad-2021-descargar-instalar-y-activar-full-64-bits-ingles-fixed>

Una vez que aprenda los conceptos básicos, probablemente podrá aprender todo lo que pueda dentro de 1 hora de hacer un proyecto. Tal vez aprendí AutoCAD de manera diferente a la mayoría de las personas porque esperé 12 años por el primero.

Para aprender de manera rápida y efectiva se necesita práctica, paciencia y mucha práctica repetida. Para desarrollar una carrera exitosa dentro de su campo de trabajo, puede adquirir experiencia en AutoCAD. Ya sea que desee aprender a usar el programa para crear modelos 3D, dibujos vectoriales 2D o archivos AutoCAD 2D, puede hacerlo aprendiendo desde la interfaz del software, que contiene una gran cantidad de información. La parte importante de la mayoría de las opciones de aprendizaje es encontrar una aplicación de software que creas que puede ayudarte a aprender una habilidad que deseas tener. Por ejemplo, alguien puede tener las habilidades para crear modelos en AutoCAD, pero es posible que no tenga las habilidades para crear modelos para imprimir en DesignSpark. Lo aprendí en una clase de 12

horas. Sí, 12 horas. Pasé la prueba de Autocad con una calificación de 80. Aprendí todas las habilidades que necesitaba para completar mi primer proyecto. Me tomó 1 año poder realizar los básicos y ahora soy un maestro. AutoCAD es el más popular entre los profesionales que utilizan el software para dibujar, modelar y diseñar productos. Puede aprender a usar el software asistiendo a una clase, leyendo un tutorial o viendo un seminario web. Una vez que se sienta cómodo con los conceptos básicos, puede pasar a aprender aún más sobre el software. Es una herramienta popular en el sector de los gráficos 3D y muchos diseñadores profesionales la han utilizado para crear los gráficos de los productos que necesitan publicitar. Aprender AutoCAD es una gran inversión para las personas que buscan trabajar en un campo creativo o que quieren aprender más sobre computadoras. Luego puede usar el producto y probar sus habilidades aún más.

<https://mentorus.pl/wp-content/uploads/2022/12/dewajami.pdf>

[https://manpower.lk/wp-content/uploads/2022/12/Descarga-gratis-AutoCAD-Cortar-a-tajos-Keygen-W](https://manpower.lk/wp-content/uploads/2022/12/Descarga-gratis-AutoCAD-Cortar-a-tajos-Keygen-WIN-MAC-64-Bits-2022.pdf) [IN-MAC-64-Bits-2022.pdf](https://manpower.lk/wp-content/uploads/2022/12/Descarga-gratis-AutoCAD-Cortar-a-tajos-Keygen-WIN-MAC-64-Bits-2022.pdf)

<https://kulturbon.de/wp-content/uploads/2022/12/geanezid.pdf>

[https://warshah.org/wp-content/uploads/2022/12/AutoCAD-Descargar-Clave-de-producto-completa-W](https://warshah.org/wp-content/uploads/2022/12/AutoCAD-Descargar-Clave-de-producto-completa-WIN-MAC-parche-De-poR-vida-2023-Espaol.pdf) [IN-MAC-parche-De-poR-vida-2023-Espaol.pdf](https://warshah.org/wp-content/uploads/2022/12/AutoCAD-Descargar-Clave-de-producto-completa-WIN-MAC-parche-De-poR-vida-2023-Espaol.pdf)

<https://slab-bit.com/autocad-20-0-descargar-torrente-windows-10-11-2022-espanol/>

[https://hormariye.net/wp-content/uploads/2022/12/AutoCAD-Descarga-gratis-Clave-de-licencia-gratui](https://hormariye.net/wp-content/uploads/2022/12/AutoCAD-Descarga-gratis-Clave-de-licencia-gratuita-Windows-1011-3264bit-2022-En-Espaol.pdf) [ta-Windows-1011-3264bit-2022-En-Espaol.pdf](https://hormariye.net/wp-content/uploads/2022/12/AutoCAD-Descarga-gratis-Clave-de-licencia-gratuita-Windows-1011-3264bit-2022-En-Espaol.pdf)

<http://klassenispil.dk/wp-content/uploads/2022/12/prochan.pdf>

<https://www.webcard.irish/autocad-2022-24-1-descargar-clave-serial-win-mac-x32-64-nuevo-2022/> <https://digitalstoreid.com/wp-content/uploads/2022/12/giound.pdf>

[https://aero-schools.com/wp-content/uploads/2022/12/AutoCAD-Descarga-gratis-Con-Keygen-complet](https://aero-schools.com/wp-content/uploads/2022/12/AutoCAD-Descarga-gratis-Con-Keygen-completo-Keygen-X64-ultima-versin-2023-En-Espaol.pdf) [o-Keygen-X64-ultima-versin-2023-En-Espaol.pdf](https://aero-schools.com/wp-content/uploads/2022/12/AutoCAD-Descarga-gratis-Con-Keygen-completo-Keygen-X64-ultima-versin-2023-En-Espaol.pdf)

[https://ameppa.org/2022/12/16/autocad-2020-23-1-con-clave-de-producto-cortar-a-tajos-for-windows](https://ameppa.org/2022/12/16/autocad-2020-23-1-con-clave-de-producto-cortar-a-tajos-for-windows-version-final-2022-en-espanol/)[version-final-2022-en-espanol/](https://ameppa.org/2022/12/16/autocad-2020-23-1-con-clave-de-producto-cortar-a-tajos-for-windows-version-final-2022-en-espanol/)

<https://madeinamericabest.com/wp-content/uploads/2022/12/yousmyca-1.pdf>

[https://hyenanewsbreak.com/descarga-free-of-charge-autocad-21-0-activacion-con-clave-de-licencia-f](https://hyenanewsbreak.com/descarga-free-of-charge-autocad-21-0-activacion-con-clave-de-licencia-for-home-windows-x32-64-2023/) [or-home-windows-x32-64-2023/](https://hyenanewsbreak.com/descarga-free-of-charge-autocad-21-0-activacion-con-clave-de-licencia-for-home-windows-x32-64-2023/)

[http://freecreditcodes.com/descarga-gratis-autocad-2018-22-0-numero-de-serie-64-bits-ultimo-lanzam](http://freecreditcodes.com/descarga-gratis-autocad-2018-22-0-numero-de-serie-64-bits-ultimo-lanzamiento-2023-en-espanol/?p=7444) [iento-2023-en-espanol/?p=7444](http://freecreditcodes.com/descarga-gratis-autocad-2018-22-0-numero-de-serie-64-bits-ultimo-lanzamiento-2023-en-espanol/?p=7444)

<https://arlingtonliquorpackagestore.com/wp-content/uploads/2022/12/kiandar.pdf> <https://aarbee.se/wp-content/uploads/2022/12/finlaur.pdf>

<http://estesparkrentals.com/wp-content/uploads/2022/12/kaurkal.pdf>

[https://www.zmiksowane.com/wp-content/uploads/2022/12/AutoCAD-Descarga-gratis-con-clave-de-se](https://www.zmiksowane.com/wp-content/uploads/2022/12/AutoCAD-Descarga-gratis-con-clave-de-serie-hackeado-For-PC-actualIzaR-2023.pdf) [rie-hackeado-For-PC-actualIzaR-2023.pdf](https://www.zmiksowane.com/wp-content/uploads/2022/12/AutoCAD-Descarga-gratis-con-clave-de-serie-hackeado-For-PC-actualIzaR-2023.pdf)

[http://www.kidlink.net/index.php/2022/12/16/descarga-gratis-autocad-2023-24-2-clave-de-licencia-x3](http://www.kidlink.net/index.php/2022/12/16/descarga-gratis-autocad-2023-24-2-clave-de-licencia-x32-64-2022-en-espanol/) [2-64-2022-en-espanol/](http://www.kidlink.net/index.php/2022/12/16/descarga-gratis-autocad-2023-24-2-clave-de-licencia-x32-64-2022-en-espanol/)

[https://www.m-loom.com/wp-content/uploads/2022/12/Descarga-gratis-AutoCAD-con-clave-de-serie-K](https://www.m-loom.com/wp-content/uploads/2022/12/Descarga-gratis-AutoCAD-con-clave-de-serie-Keygen-For-Windows-2023-Espaol.pdf) [eygen-For-Windows-2023-Espaol.pdf](https://www.m-loom.com/wp-content/uploads/2022/12/Descarga-gratis-AutoCAD-con-clave-de-serie-Keygen-For-Windows-2023-Espaol.pdf)

Puede que te sorprenda, pero el Planificador no se considera la subdimensión más difícil del sistema de unidades base. En cambio, el Planificador es el más problemático y requiere algunos *práctica* antes de entender lo que se requiere para navegarlo. Si planea enseñar a sus hijos a usar AutoCAD, aquí hay algunas sugerencias que lo ayudarán a aprender a usar AutoCAD. Lo guiaremos paso a paso a través del proceso de creación de un modelo en AutoCAD. Para comenzar a aprender a usar AutoCAD, primero debe aprender a usar la interfaz del programa. Hay tres formas principales de hacer esto:

1. Crear un dibujo en blanco

- 2. llenar una plantilla
- 3. Abre un dibujo que ya hayas creado

Hay tantas cosas con las que te puedes encontrar al intentar aprender CAD. No se trata solo de aprender a usar herramientas como AutoCAD, sino también de cómo leer la guía en sí. Si está buscando una guía simple para comenzar, asegúrese de leer y aprender con este completo tutorial de CAD. Empecé a comprar lo básico para AutoCAD, como fuentes y colores. Estos son verdaderamente básicos y ya deberían estar allí y listos para usted. Es importante que pueda reconocer el tipo de fuente adecuado. Si parece demasiado comprimido, no es una buena opción. Los colores también son muy importantes. Debe comprender las diferencias entre el negro, el gris y el color. Finalmente, muchas personas no saben cuál es el tamaño de papel adecuado. Si no comprende el tamaño de papel adecuado, sus dibujos serán difíciles de leer y comprender. En los últimos capítulos de esta guía básica de AutoCAD, se le mostrará cómo aprender AutoCAD. Si no logra aprender las complejidades de este complejo software de dibujo, no encontrará atajos para aprender a usarlo y probablemente terminará más que decepcionado con sus habilidades creativas.Entonces, solo enfócate en las partes importantes; ya sea lo esencial de AutoCAD o las herramientas avanzadas utilizadas por diseñadores profesionales. Encontrarás que una vez que completes tu aprendizaje, tendrás las habilidades para crear dibujos 2D y 3D en AutoCAD y el resto de sus tecnologías.